<span id="page-0-0"></span>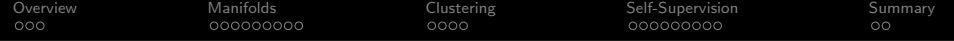

# Lecture 24: Unsupervised Learning

#### Mark Hasegawa-Johnson All content [CC-BY 4.0](https://creativecommons.org/licenses/by/4.0/) unless otherwise specified.

ECE 537, Fall 2022

K ロ ▶ K 個 ▶ K 할 ▶ K 할 ▶ 이 할 → 이익 @

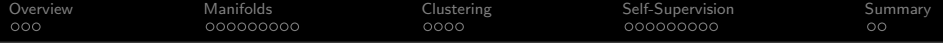

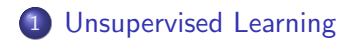

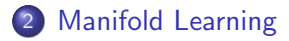

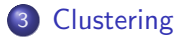

[Self-Supervised Classifier Learning: Matched-Filter Example](#page-18-0)

#### [Summary](#page-27-0)

K ロ ▶ K 個 ▶ K 할 ▶ K 할 ▶ 이 할 → 이익 @

<span id="page-2-0"></span>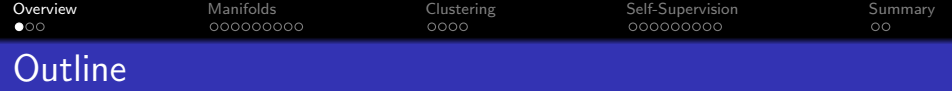

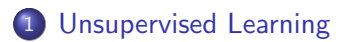

- [Manifold Learning](#page-5-0)
- [Clustering](#page-14-0)

[Self-Supervised Classifier Learning: Matched-Filter Example](#page-18-0)

### [Summary](#page-27-0)

K ロ ▶ K @ ▶ K 할 ▶ K 할 ▶ 이 할 → 9 Q @

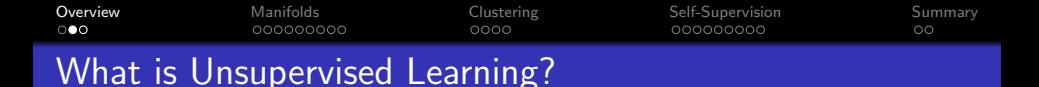

- ${\sf Supervised\ learning}\colon$  given pairs of data,  $(x_i, y_i)$ , learn a mapping  $f(x) \approx y$ .
- **Unsupervised learning:** given unlabeled training examples,  $x_i$ , learn something about them.
	- Can  $x_i$  be decomposed into signal  $+$  noise?
	- Can we group the  $x$ 's into "natural classes," i.e., groups of tokens that are similar to one another?
	- Can we design a classifier that puts  $x_i$  into its natural class?

<span id="page-4-0"></span>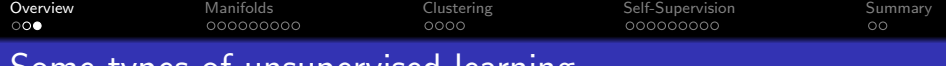

Some types of unsupervised learning

- **Manifold learning:** decompose  $x_i$  into signal  $+$  noise
- Clustering: group the  $x$ 's into natural classes
- Self-supervised learning: learn a classifier that puts  $x_i$  into its natural class

**KORK ERKER ADAM ADA** 

<span id="page-5-0"></span>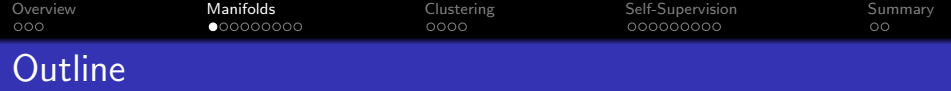

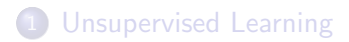

[Manifold Learning](#page-5-0)

## [Clustering](#page-14-0)

[Self-Supervised Classifier Learning: Matched-Filter Example](#page-18-0)

### [Summary](#page-27-0)

K ロ ▶ K 個 ▶ K 할 ▶ K 할 ▶ 이 할 → 9 Q Q →

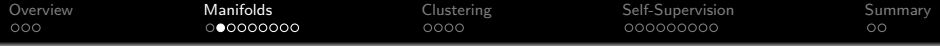

- Signals lie on a manifold if some perturbations are impossible ("perpendicular" to the manifold)
- If signals are on a manifold, then perturbations perpendicular to the manifold are always noise, and can be ignored.

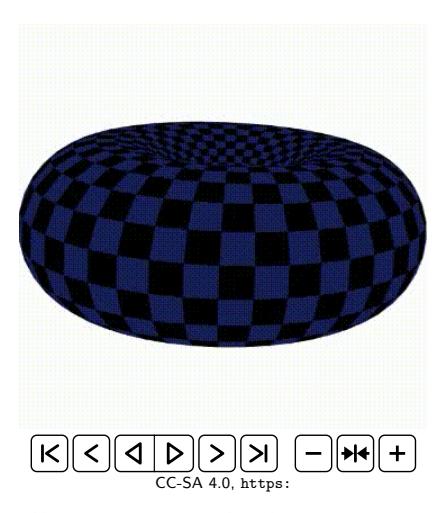

[//commons.wikimedia.org/wiki/File:Insect\\_on\\_a\\_](https://commons.wikimedia.org/wiki/File:Insect_on_a_torus_tracing_out_a_non-trivial_geodesic.gif)

[torus\\_tracing\\_out\\_a\\_non-trivial\\_geodesic.gif](https://commons.wikimedia.org/wiki/File:Insect_on_a_torus_tracing_out_a_non-trivial_geodesic.gif)

 $\mathbf{E} = \mathbf{A} \oplus \mathbf{B} + \mathbf{A} \oplus \mathbf{B} + \mathbf{A} \oplus \mathbf{B} + \mathbf{A} \oplus \mathbf{A}$ 

 $200$ 

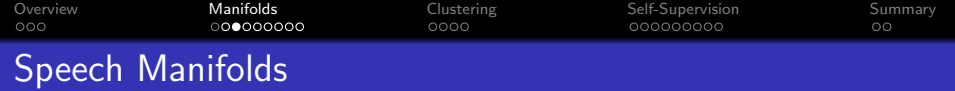

- The signal manifold: Each sample is  $s[n] = d[n] + \sum a_m s[n-m]$ . The excitation,  $d[n]$ , is sparse: only about 10% of its samples should be nonzero.
- The articulatory manifold: The formant frequencies and bandwidths change slowly as a function of time, because they are shaped by positions of the tongue, jaw, and lips, and those things have mass.

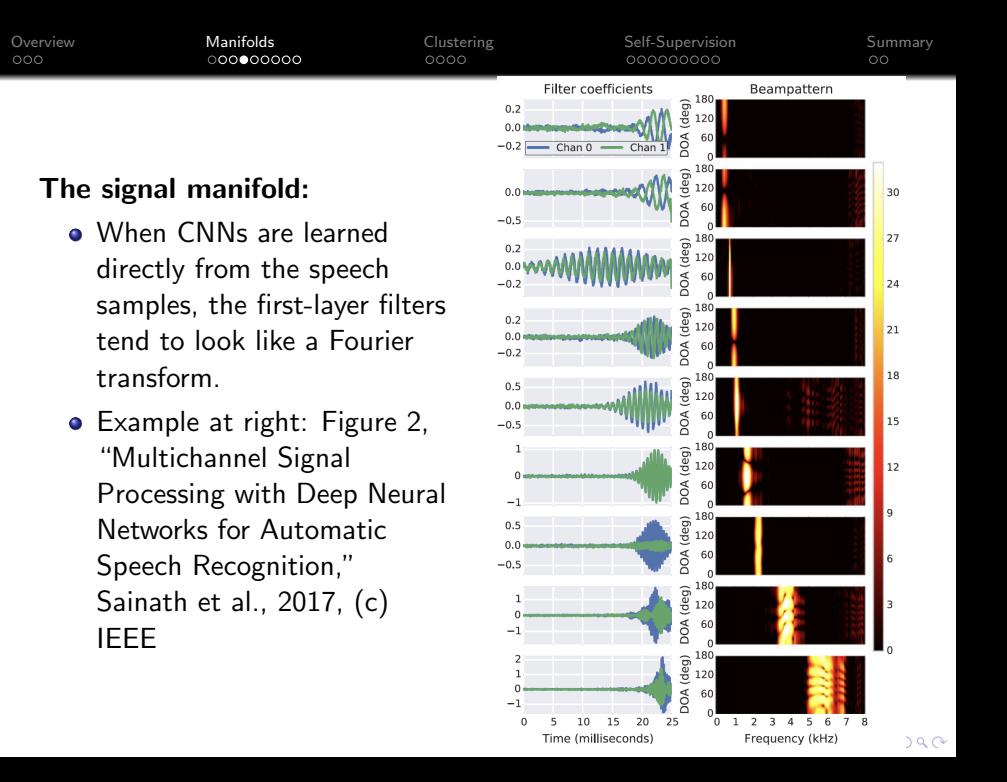

<span id="page-9-0"></span>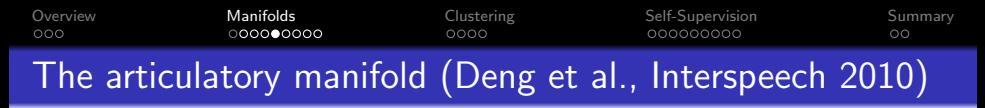

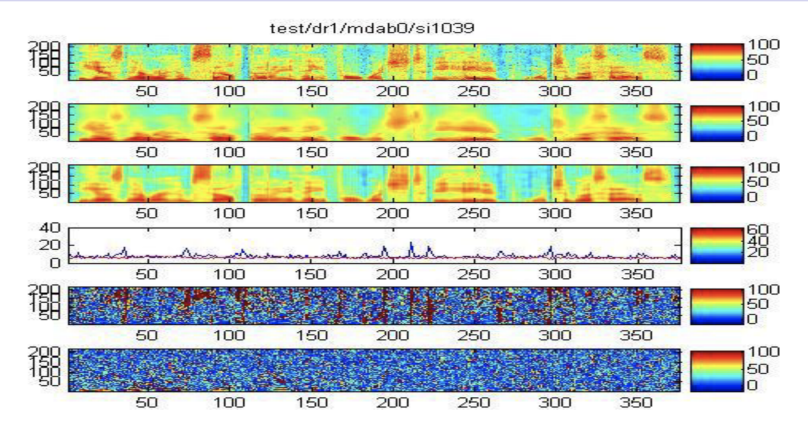

**Fig.** 4. Top to bottom: Original spectrogram from the test set; reconstruction from the 312-bit VQ coder; reconstruction from the  $312$ -bit auto-encoder (2304-1000-312); coding errors as a function of time for the  $VQ$  coder (blue) and auto-encoder (red); spectrogram of the VQ coder residual; spectrogram of the auto-encoder residual.

 $QQ$ 

<span id="page-10-0"></span>[Overview](#page-2-0) [Manifolds](#page-5-0) [Clustering](#page-14-0) [Self-Supervision](#page-18-0) [Summary](#page-27-0)  $PCA:$  Manifold  $=$  Hyperplane

If the signal is constrained to lie on a hyperplane, then the hyperplane can be found using principal components analysis (PCA).

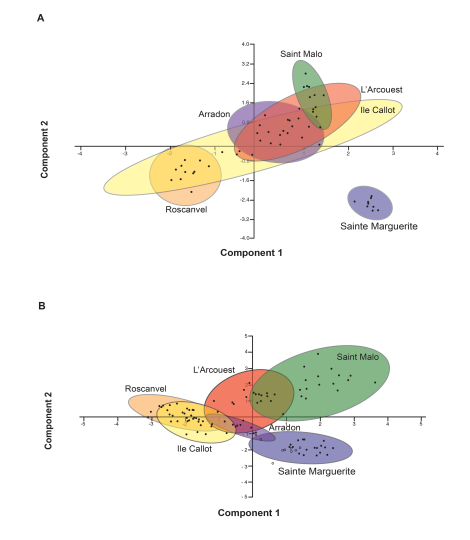

CC-SA 4.0, [Principal\\_Component\\_Analyses\\_for\\_the\\_](Principal_Component_Analyses_for_the_morphological_and_molecular_surveys_of_seagrass_meadows)

[morphological](Principal_Component_Analyses_for_the_morphological_and_molecular_surveys_of_seagrass_meadows)[\\_a](#page-9-0)[nd\\_](Principal_Component_Analyses_for_the_morphological_and_molecular_surveys_of_seagrass_meadows)[m](#page-11-0)[o](Principal_Component_Analyses_for_the_morphological_and_molecular_surveys_of_seagrass_meadows)[l](#page-9-0)[e](#page-14-0)[cul](#page-10-0)[a](#page-11-0)[r](#page-13-0)[\\_](#page-14-0)[su](#page-5-0)r[v](Principal_Component_Analyses_for_the_morphological_and_molecular_surveys_of_seagrass_meadows)e[y](Principal_Component_Analyses_for_the_morphological_and_molecular_surveys_of_seagrass_meadows)[s](Principal_Component_Analyses_for_the_morphological_and_molecular_surveys_of_seagrass_meadows)\_o[f](#page-13-0)\_s[eag](#page-0-0)[ras](#page-28-0)[s\\_](Principal_Component_Analyses_for_the_morphological_and_molecular_surveys_of_seagrass_meadows) $\circ \circ \circ$ 

<span id="page-11-0"></span>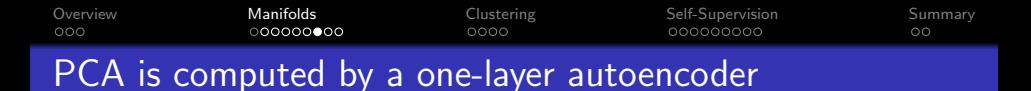

A one-layer autoencoder (one matrix multiply, then a hidden layer, then the inverse of the same matrix) computes the PCA of its input.

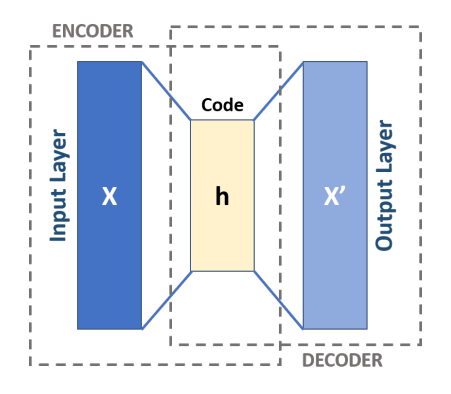

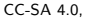

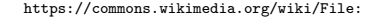

[Autoencoder\\_schema.png](https://commons.wikimedia.org/wiki/File:Autoencoder_schema.png)

 $\mathbf{E} = \mathbf{A} \oplus \mathbf{B} + \mathbf{A} \oplus \mathbf{B} + \mathbf{A} \oplus \mathbf{B} + \mathbf{A} \oplus \mathbf{A}$ 

 $2990$ 

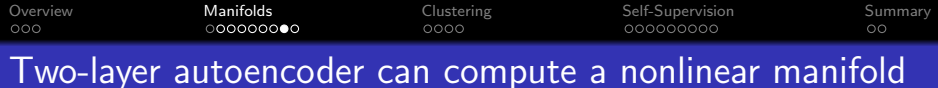

- innut
	- A two-layer autoencoder constrains the data, x, to lie on a nonlinear manifold of dimension =  $\dim(z)$ .
	- The first layer nonlinearly transforms the input, then the second layer computes PCA of the result. CC-SA 4.0,

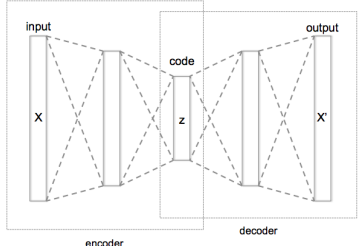

[https://commons.wikimedia.org/wiki/File:](https://commons.wikimedia.org/wiki/File:Autoencoder_structure.png)

[Autoencoder\\_structure.png](https://commons.wikimedia.org/wiki/File:Autoencoder_structure.png)

**KORK EXTERNE PROVIDE** 

<span id="page-13-0"></span>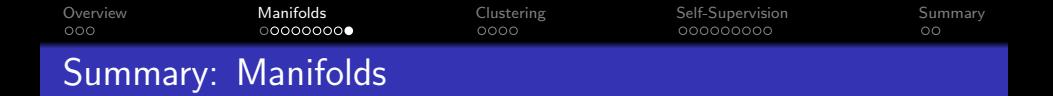

- Speech lies on manifolds of (at least) two timescales
	- Signal manifold: samples are predictable from previous samples
	- Articulatory manifold: formant frequencies and bandwidths are predictable from previous formants and bandwidths

- By learning to represent the manifolds, the early layers of an ASR learn to reject irrelevant variation (noise) and keep only relevant variation (signal)
- Autoencoders explicitly learn manifolds

<span id="page-14-0"></span>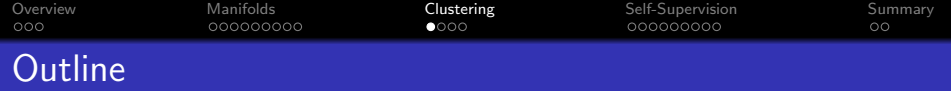

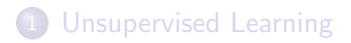

[Manifold Learning](#page-5-0)

# [Clustering](#page-14-0)

[Self-Supervised Classifier Learning: Matched-Filter Example](#page-18-0)

### [Summary](#page-27-0)

K ロ ▶ K 個 ▶ K 할 ▶ K 할 ▶ 이 할 → 9 Q Q →

[Overview](#page-2-0) [Manifolds](#page-5-0) [Clustering](#page-14-0) [Self-Supervision](#page-18-0) [Summary](#page-27-0)

- **•** The idea of clustering is to group the observed data into natural classes (things that sound similar).
- After grouping them into natural classes, we can then assign a label to each natural class.

Peterson and Barney, 1952. Copyright Acoustical Society of America.

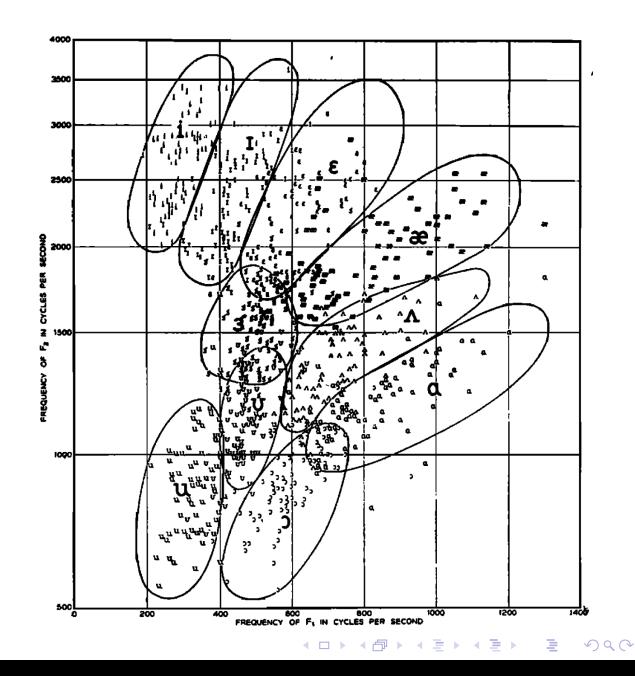

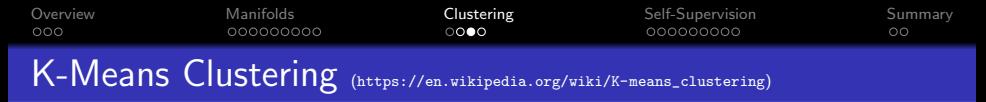

Step 0: Choose random initial "means"

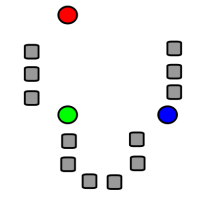

Step 1: Group each token with its closest mean

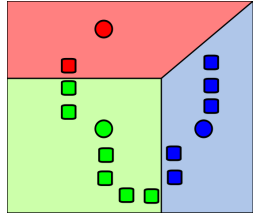

**Step 2:** Mean  $=$  average of its tokens

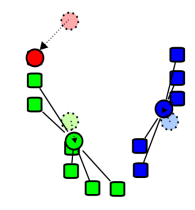

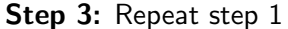

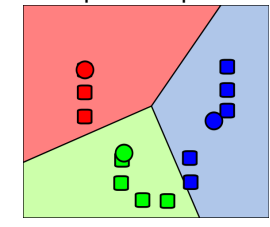

**←ロ ▶ → 伊 ▶ → ヨ ▶ → ヨ ▶** 

 $2990$ 

Þ

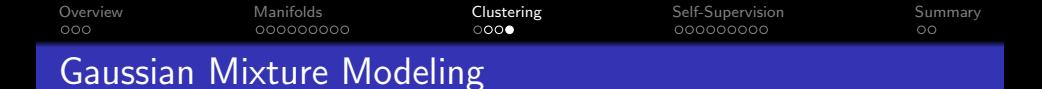

Gaussian mixture modeling is like K-means, except that each cluster has a different covariance matrix. Result can be very similar to a natural vowel space.

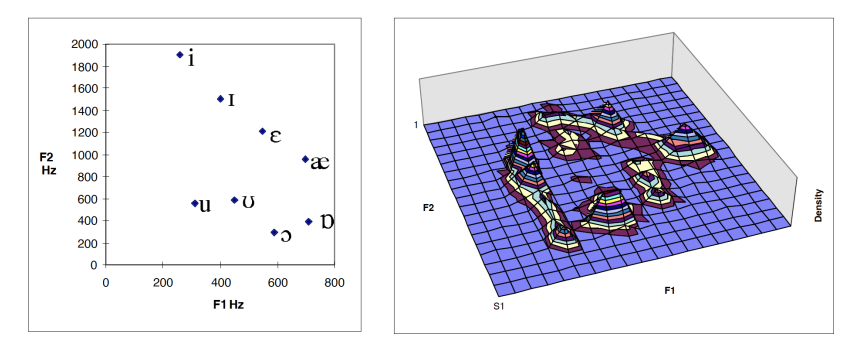

Fig. 1, "Building a Statistical Model of the Vowel Space for Phoneticians," (c) Matthew Aylett, 1998

<span id="page-18-0"></span>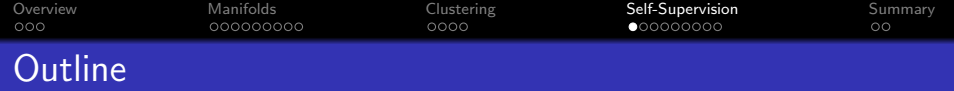

- 1 [Unsupervised Learning](#page-2-0)
- 2 [Manifold Learning](#page-5-0)
- 3 [Clustering](#page-14-0)

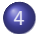

4 [Self-Supervised Classifier Learning: Matched-Filter Example](#page-18-0)

## **[Summary](#page-27-0)**

K ロ ▶ K 個 ▶ K 할 ▶ K 할 ▶ 이 할 → 9 Q Q →

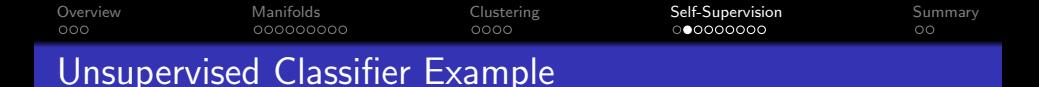

In 1965, Scudder ("Probability of Error of Some Adaptive Pattern-Recognition Machines") considered the following example:

- $\bullet$   $Z_1, \ldots, Z_n, \ldots$  is a series of vectors.
- Each vector either contains signal + noise  $(Z_n = X + N_n)$ , or just noise  $(Z_n = N_n)$ .
- $\bullet$  The signal, X, is the same every time it appears, but it is unknown.
- $\bullet$  The noise,  $N_n$ , is zero-mean Gaussian noise with covariance matrix  $K_N = \sigma^2 I$ .

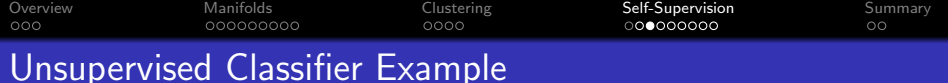

Here are the questions Scudder asked:

- **1** Suppose a classifier was asked to determine whether or not the pattern is present. What it the optimum decision rule?
- **2** Suppose a classifier was trained without any training labels. Can it learn the optimum decision rule?

**KORK EXTERNE PROVIDE** 

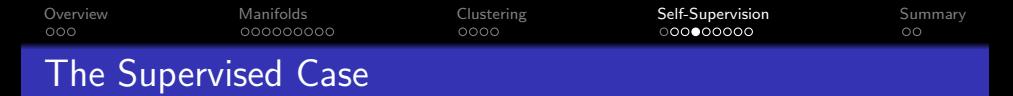

First, consider the supervised case. We don't know  $X$ , but we are given labels:  $\theta_n = 1$  if  $Z_n = X + N_n$ , otherwise  $\theta_n = 0$ . The optimum decision rule turns out to be:

Update the matched filter covariance estimate:

$$
K_{n+1} = (K_n^{-1} + \theta_n K_N^{-1})^{-1}
$$

• Update the matched filter estimate:

$$
H_{n+1} = H_n + K_N^{-1} K_{n+1} (Z_n - H_n) \theta_n
$$

• Calculate the log likelihood ratio (LLR):

$$
Q_n = Z_n K_n^{-1} Z_n - (Z_n - H_n)^T (K_N + K_n)^{-1} (Z_n - H_n)
$$

 $\bullet$  Threshold the LLR:

$$
\hat{\theta}_n = \left\{ \begin{array}{ll} 1 & Q_n > \text{threshold} \\ 0 & Q_n \le \text{threshold} \end{array} \right.
$$

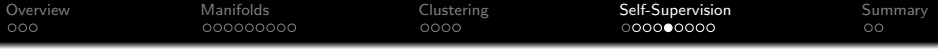

In the supervised case, as

 $n \to \infty$ ,

- **o** The matched filter converges  $H_n \to X$ .
- **o** The matched filter covariance disappears  $K_n \to 0$
- The LLR converges to a linear function of  $Z_n$ :

$$
Q_n \to 2H_n^T K_N^{-1} Z_n
$$
consta

• The optimal classifier converges to a linear classifier.

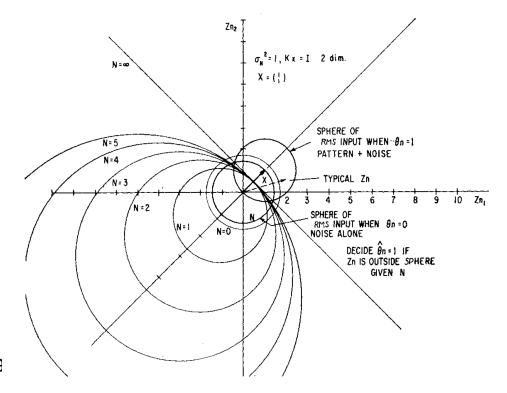

Fig. 2, "Probability of Error of Some Adaptive Pattern-Recognition

Machines", (c) IEEE, 1965

**KORK EXTERNE PROVIDE** 

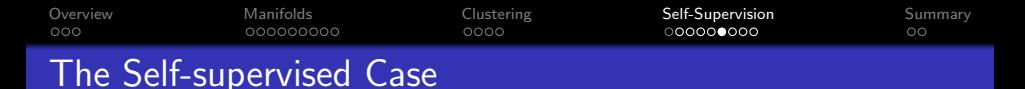

Now, consider the self-supervised case. We don't know  $X$ , and we don't know  $\theta_{\textit{n}}.$  Instead, all we have is our own classifier output,  $\hat{\theta}_{\textit{n}}.$ at each time step. Can we learn the optimum classifier?

• Calculate the log likelihood ratio (LLR):

$$
Q_n = Z_n K_n^{-1} Z_n - (Z_n - H_n)^T (K_N + K_n)^{-1} (Z_n - H_n)
$$

• Threshold the log likelihood ratio:

$$
\hat{\theta}_n = \left\{ \begin{array}{ll} 1 & Q_n > \text{threshold} \\ 0 & Q_n \le \text{threshold} \end{array} \right.
$$

Update the matched filter covariance estimate:

$$
\mathcal{K}_{n+1} = \left(\mathcal{K}_n^{-1} + \hat{\theta}_n \mathcal{K}_N^{-1}\right)^{-1}
$$

• Update the matched filter estimate:

$$
H_{n+1} = H_n + K_N^{-1} K_{n+1} (Z_n - H_n) \hat{\theta}_n
$$

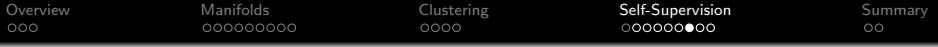

Figure at right shows the supervised case. Can we match it using a self-supervised learner?

- $\bullet$  The  $n = 0$  classifier is still a circle: any small vector is classified as  $\hat{\theta}_n = 0$ , any **large** vector is classified as  $\hat{\theta}_n=1$ .
- This is a good thing! Some of the large vectors are, indeed, signals. But not all!

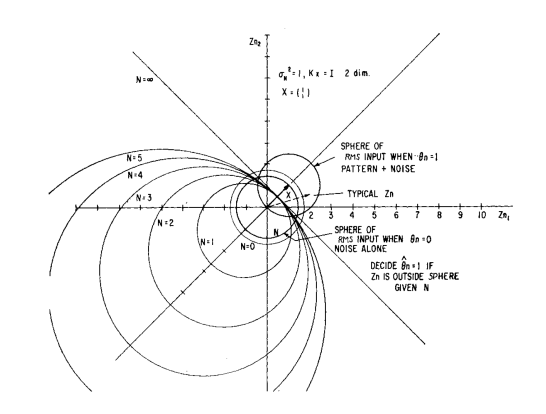

Fig. 2, "Probability of Error of Some Adaptive Pattern-Recognition

Machines", (c) IEEE, 1965

**KORK EXTERNE PROVIDE** 

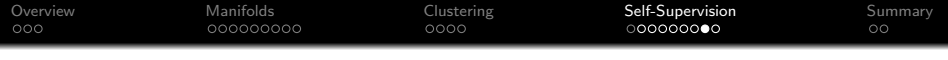

The self-supervised learner learns a "matched filter,"  $H_n$ , such that

- The hyperplane is  $H_n^T Z_n =$  threshold.
- $\bullet$  H<sub>n</sub> is the average of all of the Z vectors on the right side of the hyperplane.

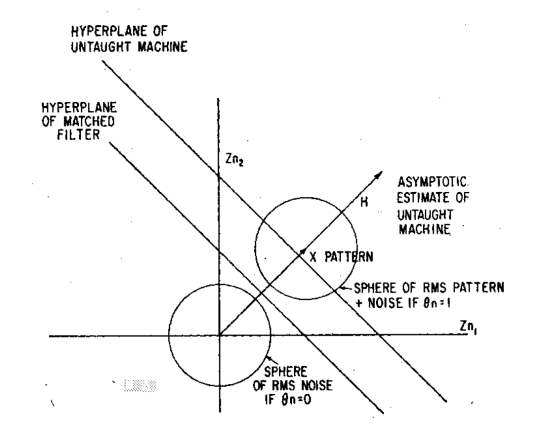

Fig. 4, "Probability of Error of Some Adaptive Pattern-Recognition

Machines", (c) IEEE, 1965

**KORK EXTERNE PROVIDE** 

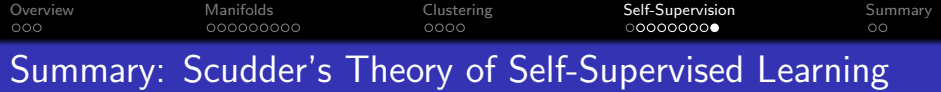

- The classifier learns to call all big vectors "signal," and all small vectors "noise."
- It is biased: small signal vectors get misclassified as "noise."
- There is a threshold effect: if the noise covariance matrix,  $K_N$ , is too large, then the learner fails to converge.

<span id="page-27-0"></span>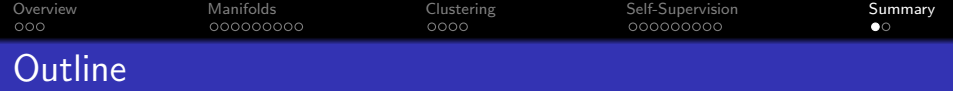

- [Unsupervised Learning](#page-2-0)
- [Manifold Learning](#page-5-0)
- [Clustering](#page-14-0)

[Self-Supervised Classifier Learning: Matched-Filter Example](#page-18-0)

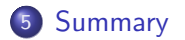

K ロ ▶ K @ ▶ K 할 ▶ K 할 ▶ 이 할 → 9 Q @

<span id="page-28-0"></span>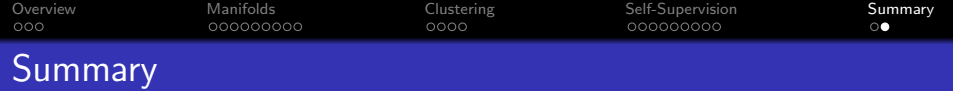

- Manifold learning
	- Learn a low-dimensional representation that captures most of the signal variation
- Clustering
	- Classify each token to its nearest mean
	- Recompute each mean as the average of its tokens
- **o** Self-supervised learning
	- The hyperplane is  $H_n^T Z_n =$  threshold.
	- $\bullet$  H<sub>n</sub> is the average of all of the Z vectors on the right side of the hyperplane.